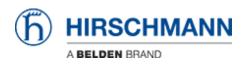

Base de Conhecimentos > Products > HiOS > IGMP Proxy configuration

IGMP Proxy configuration

- 2018-02-22 - HiOS

This lesson explains the IGMP Proxy configuration. This feature is available on HiOS 3S devices.

IGMP Proxy is a router function to forward MC streams in an easy way on devices without MC routing capabilities.

Scenario

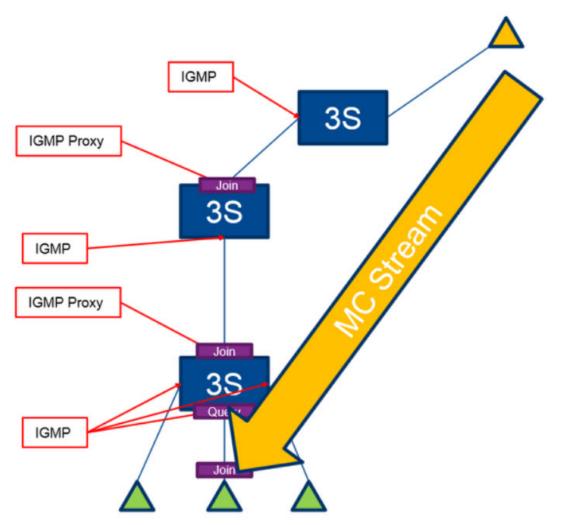

IGMP is needed on the consumer interfaces so the router collects joins from the consumers. IGMP Proxy then forwards the joins to the interface where the producer is located. With IGMP Proxy MC streams can be forwarded in one direction only.

Router Interface Configuration

| Teela                                                                                                    |                              |      |         |             |               |               |         |           |                          |           |                     |                 |  |
|----------------------------------------------------------------------------------------------------|------------------------------|------|---------|-------------|---------------|---------------|---------|-----------|--------------------------|-----------|---------------------|-----------------|--|
| 100 +                                                                                                    |                              |      |         |             |               |               |         |           |                          |           |                     |                 |  |
| 40 5 200 00                                                                                                    |                              |      |         |             |               |               |         |           |                          |           |                     |                 |  |
| these fettings System Software LoadSave                                                                                                    | Configuration (D) HIRSCHMANN |      |         |             |               |               |         |           |                          |           |                     |                 |  |
|                                                                                                    | Port                         | Nore | Port on | Part Status | P Address     | Network       | Routing | Prory ARP | Netdrected<br>Broadcasta | MTO Value | KMP<br>Unreachables | KMP<br>Redrects |  |
| - @ Extensel Memory                                                                                                    | 111                          |      | 22      |             | 0.00          | 0.020         | 10      | 1.11      | 10                       | 1600      | 1                   | 7               |  |
| Part .                                                                                                    | 10                           |      | 2       |             | 0000          | 0.0.0.0       |         | - F       | T.                       | 1500      | >>>>                | 1               |  |
| - Pestart                                                                                                    | 10                           |      | 2       |             | 0000          | 0.000         |         |           |                          | 1500      | 1                   | 1               |  |
| () Time                                                                                                    | 15                           | -    | ¥       |             | 0.0.0.0       | 0.0.0.0       | 4       |           |                          | 1500      |                     | V               |  |
| Device Security                                                                                                    | 16                           | -    | V V     | - Y         | 0.0.0         | 0.010         |         |           |                          | 1500      | 2<br>2              | 7               |  |
| Network Security                                                                                                    | 10                           | -    | N N     |             | 9860          | 0.000         | -       |           | - 21                     | 1500      | 4                   | 1               |  |
| Switching                                                                                                    | 18                           |      | 1       |             | 0.0.0         | 0.000         | 1       |           | T                        | 1500      | V .                 | 7               |  |
| Boutro                                                                                                    | 19                           |      | 2       |             | 0000          | 0.000         |         |           | 10                       | 1500      | 4                   | 1               |  |
| Giobal                                                                                                    | 1/10                         |      | 4       |             | 0.0.0.0       | 0.0.0.0       | 100     | 1         | 10                       | 1500      | 1                   | 1               |  |
| 🕀 🏓 interfaces                                                                                                    | 1/11                         |      | V       |             | 192 168 99 55 | 255 255 255 0 | 1       | 83        | - 63                     | 1500      | 4                   | 1               |  |
| Contraction Contraction Contract |                              |      |         |             |               |               |         |           |                          |           |                     |                 |  |

Example router interface configuration

| IGMP | Configuration |
|------|---------------|
|------|---------------|

| the MC consu           |                   | tration                          | Operation<br>I Con C   | •       | Do not enable IGMF<br>on the interface<br>pointing to the MC |
|------------------------|-------------------|----------------------------------|------------------------|---------|--------------------------------------------------------------|
| P Interfaces G Q ARP   |                   |                                  | Response Time Robustry | Last Me | producer                                                     |
| Router Discovery       |                   |                                  | response one spectrum  | Lasting |                                                              |
| - Q 10                 | 12 0000           | 125 notReady 3<br>125 notReady 3 | 100                    |         |                                                              |
| (ii) (iii) 05/PF       | 13 880.0          | S notReady 3                     |                        | 2       |                                                              |
| Routing Table          | 14 8000           | the sufficiency 3                | 100                    | 2       |                                                              |
| 🕀 🍼 Tracking           | 1.5 132 168.95 58 | 125 active 3                     | 100                    | 2       |                                                              |
| L3 Relay               | 16 2550           | 125 notReady 3                   | 100                    | 2       |                                                              |
| Loopback Interface     | 1/7 0.0.0         | 125 notReady 3                   | 100                    | 2       |                                                              |
| E Indicast Routing     | 18 8000           | 125 notReady 3                   | 100                    | 2       |                                                              |
| Clobal                 | 19 2000           | 125 notReady                     | 120                    |         |                                                              |
| Boundary Configuration | 1/10 0.0.0        | 125 notReady 3                   | 100                    | 2       |                                                              |
|                        | 1/11 0-0.0.0      | 125 notinService 3               | 100                    | -       |                                                              |

Enable IGMP on the interface where the consumer is connected

IGMP Proxy Configuration

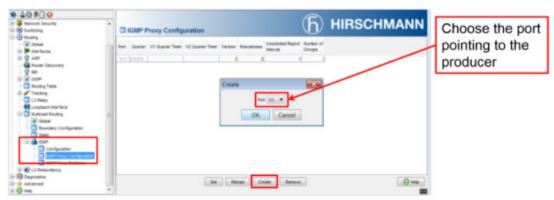

Enable IGMP Proxy on the port pointing to the multicast producer. Repeat the steps in case you have multiple devices in a chain.